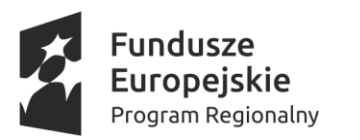

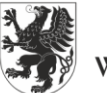

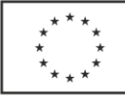

*Załącznik B do SIWZ do Części II zamówienia publicznego*

### **Wymagania szczegółowe dla sprzętu TiK**

#### **1. Zestawy interaktywne**

Zakres zadania obejmuje dostawę wraz z wdrożeniem, instalacją i konfiguracją 10 zestawów interaktywnych składających się z tablicy interaktywnej, projektora, dedykowanego uchwytu sufitowego do montażu projektora oraz kompletu niezbędnego okablowania AV i systemowego. Docelowe miejsca montażu zestawów interaktywnych zostaną zatwierdzone z Zamawiającym przed podjęciem prac instalacyjnych.

#### a) Tablica interaktywna:

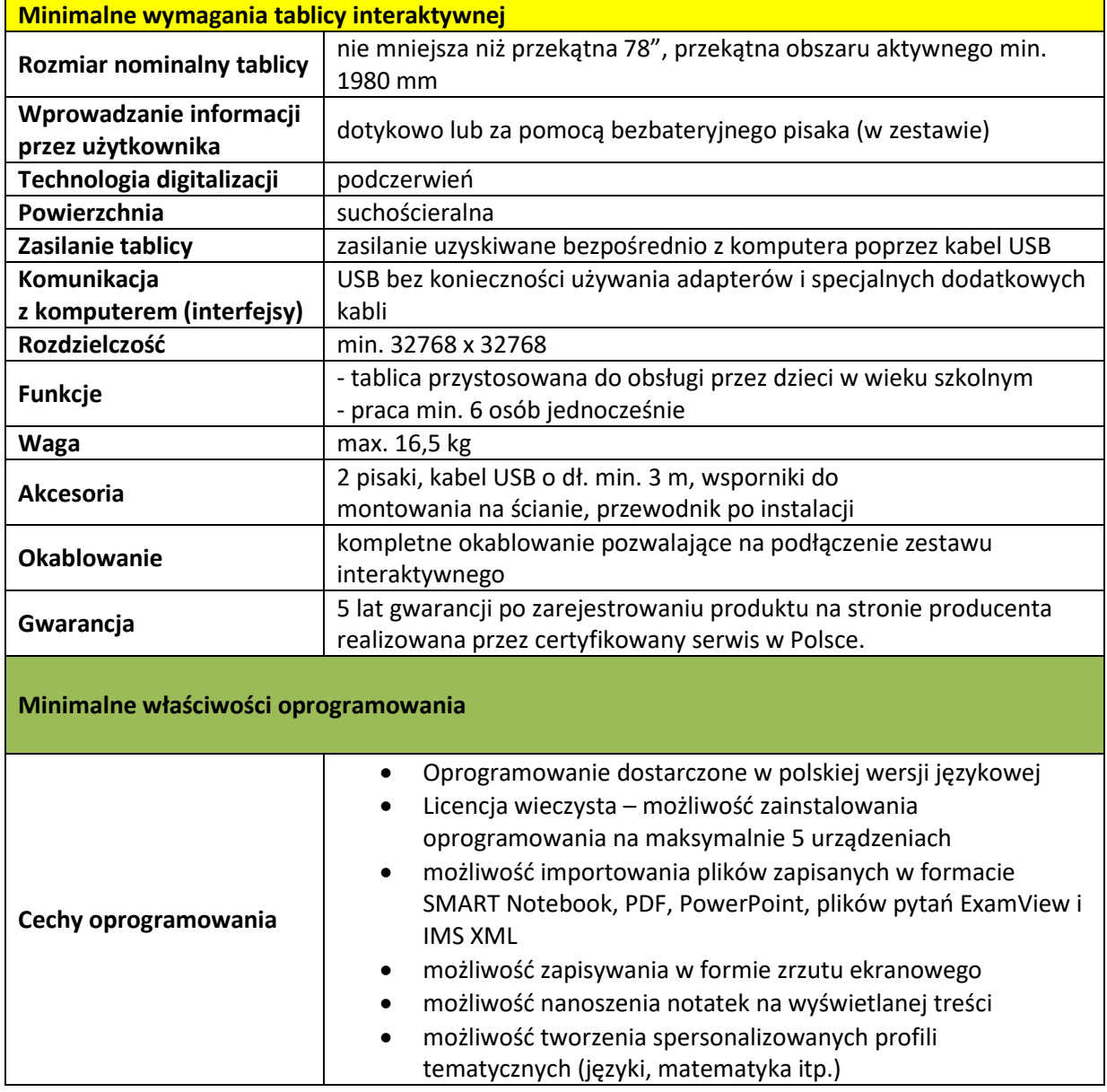

Projekt jest współfinansowany z Europejskiego Funduszu Społecznego

w ramach Regionalnego Programu Operacyjnego Województwa Pomorskiego na lata 2014- 2020

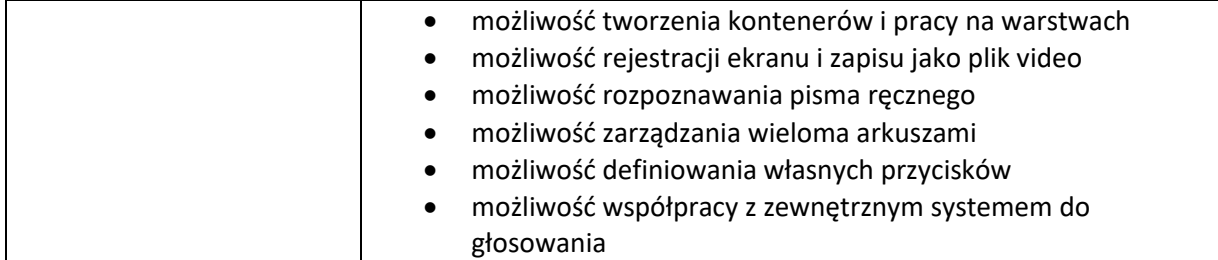

# b) Projektor multimedialny:

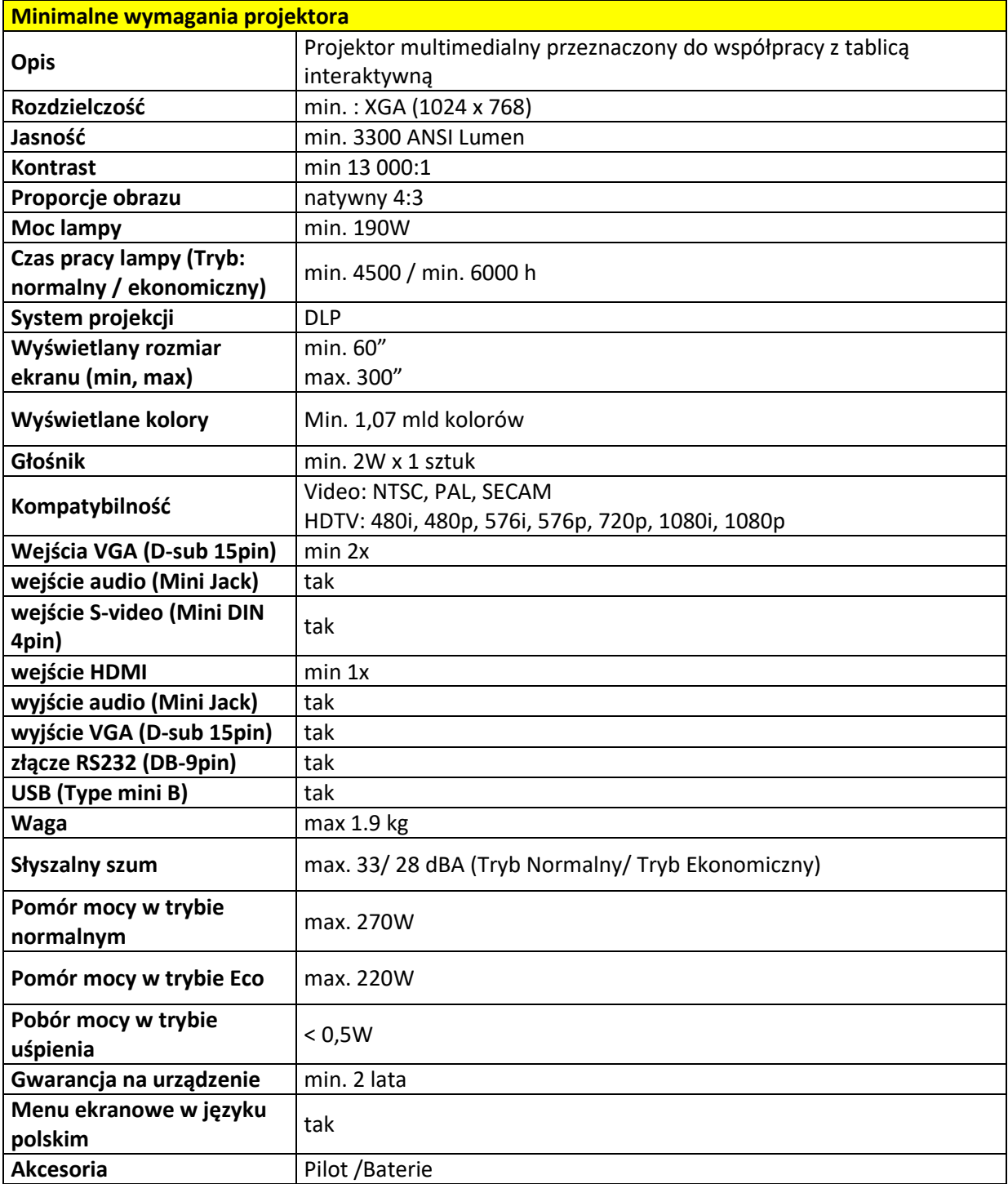

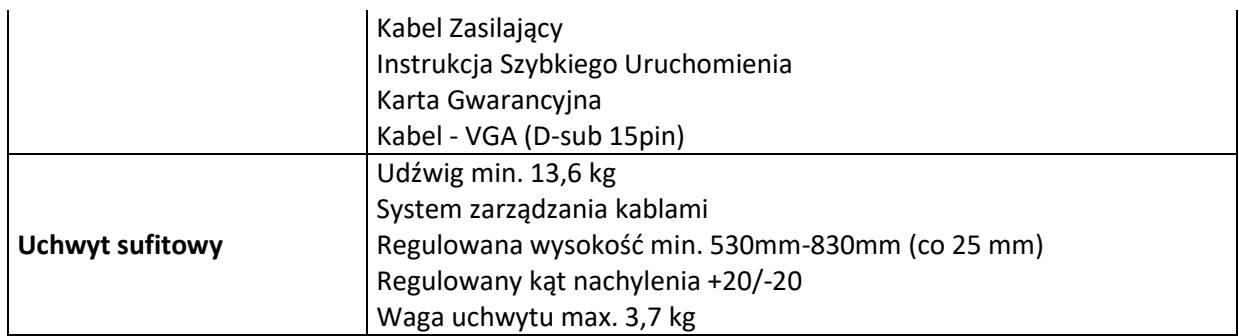

### **2. Komputer mobilny z oprogramowaniem**

W ramach projektu należy dostarczyć 30 zestawów komputerowych, zgodnie ze wskazanym przyporządkowaniem do szkół.

Zestaw komputerowy będzie składał się z:

- komputera przenośnego typu laptop/komputer mobilny(pracowania międzyszkolna),
- systemu operacyjnego,
- oprogramowania dodatkowego (oprogramowania do zarządzania pracownią mobilną),
- pakietu biurowego,
- oprogramowania antywirusowego.

Wykonawca ma obowiązek każdorazowo ustalić z Zamawiającym termin i miejsce dostawy. Wskazane jest by przy dostawie obecny był przedstawiciel szkoły, np. wskazany przez Dyrektora pracownik administracyjny lub dydaktyczny.

Wymienione powyżej oprogramowanie zostanie dostarczone w formie wymaganych licencji, a zostanie wdrożone, skonfigurowane i aktywowane przez Zamawiającego lub jego przedstawicieli.

Minimalne wymagania dla laptopa/ komputera mobilnego(pracowania międzyszkolna), systemu operacyjnego, oprogramowania dodatkowego, pakietu biurowego i oprogramowania antywirusowego:

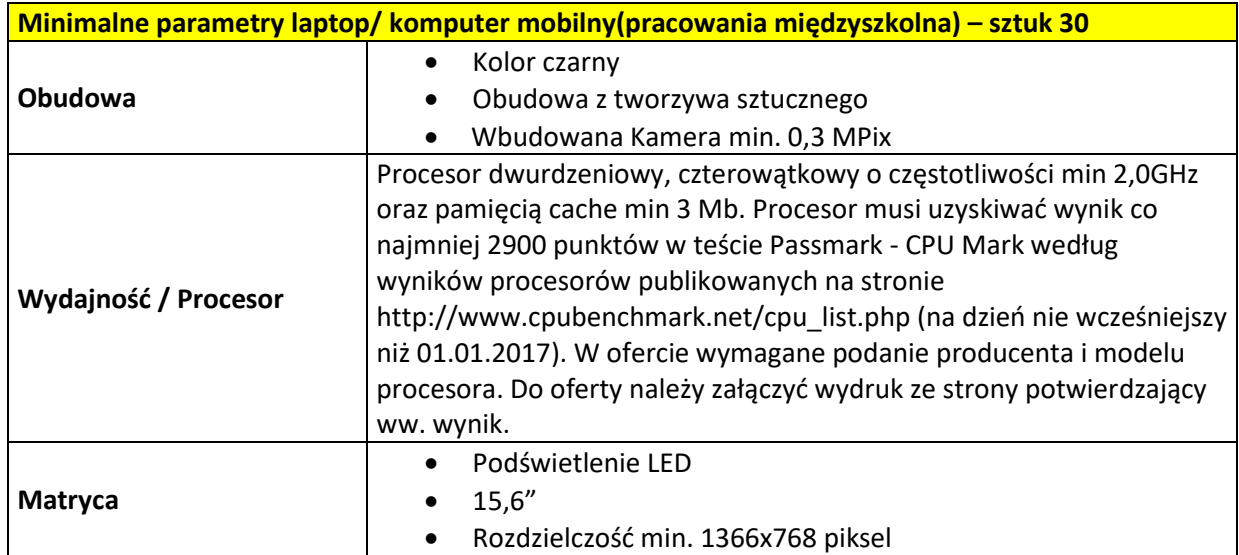

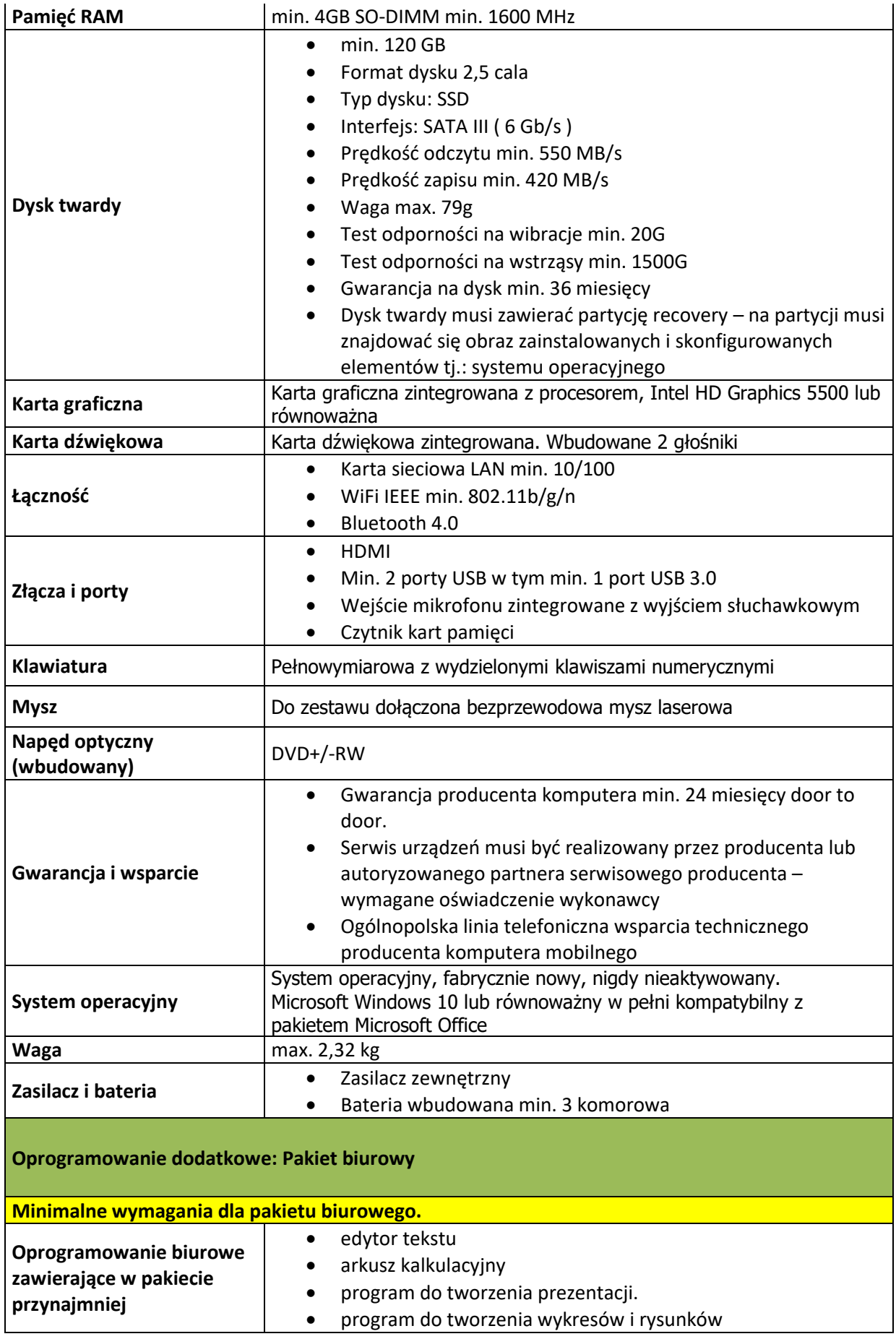

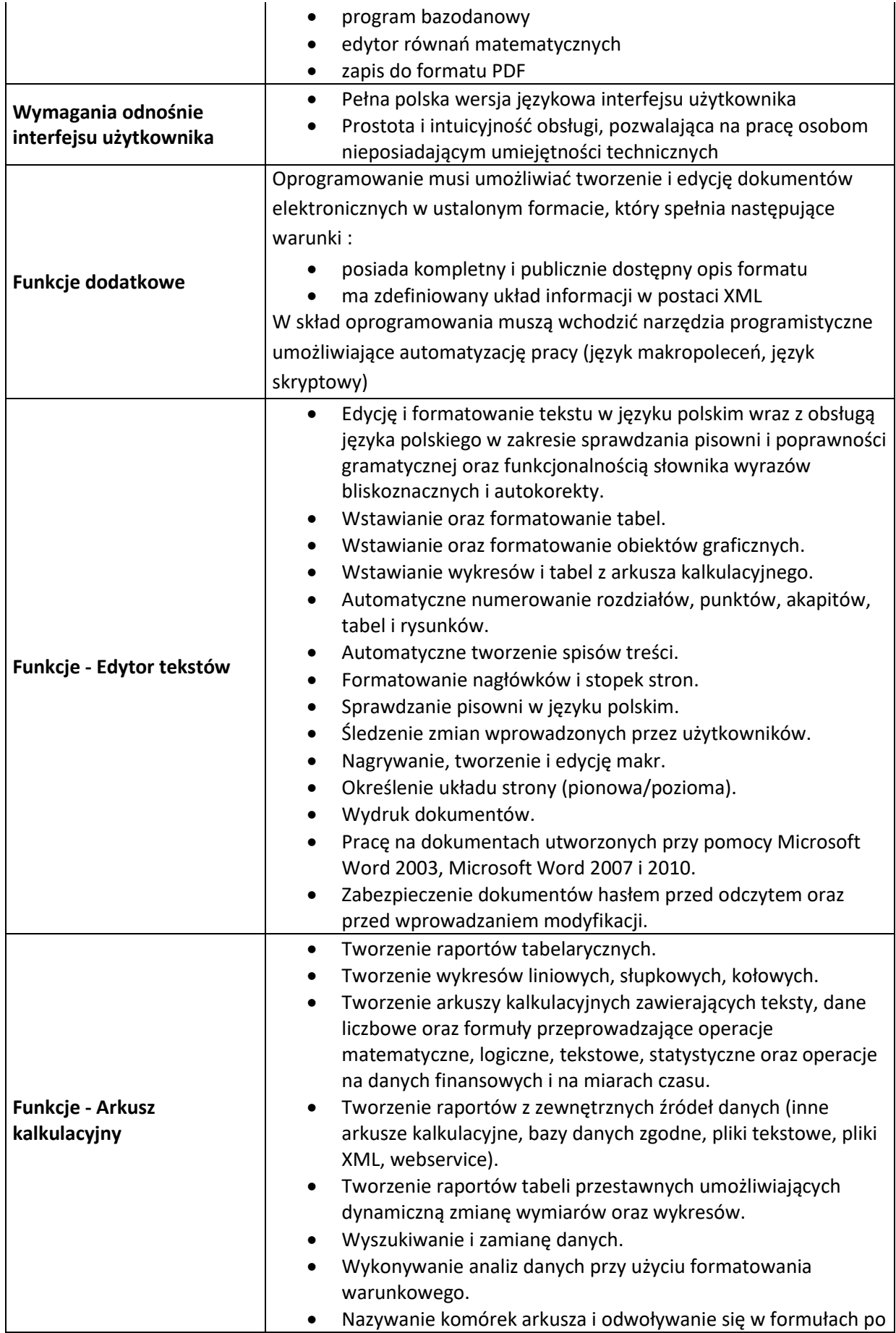

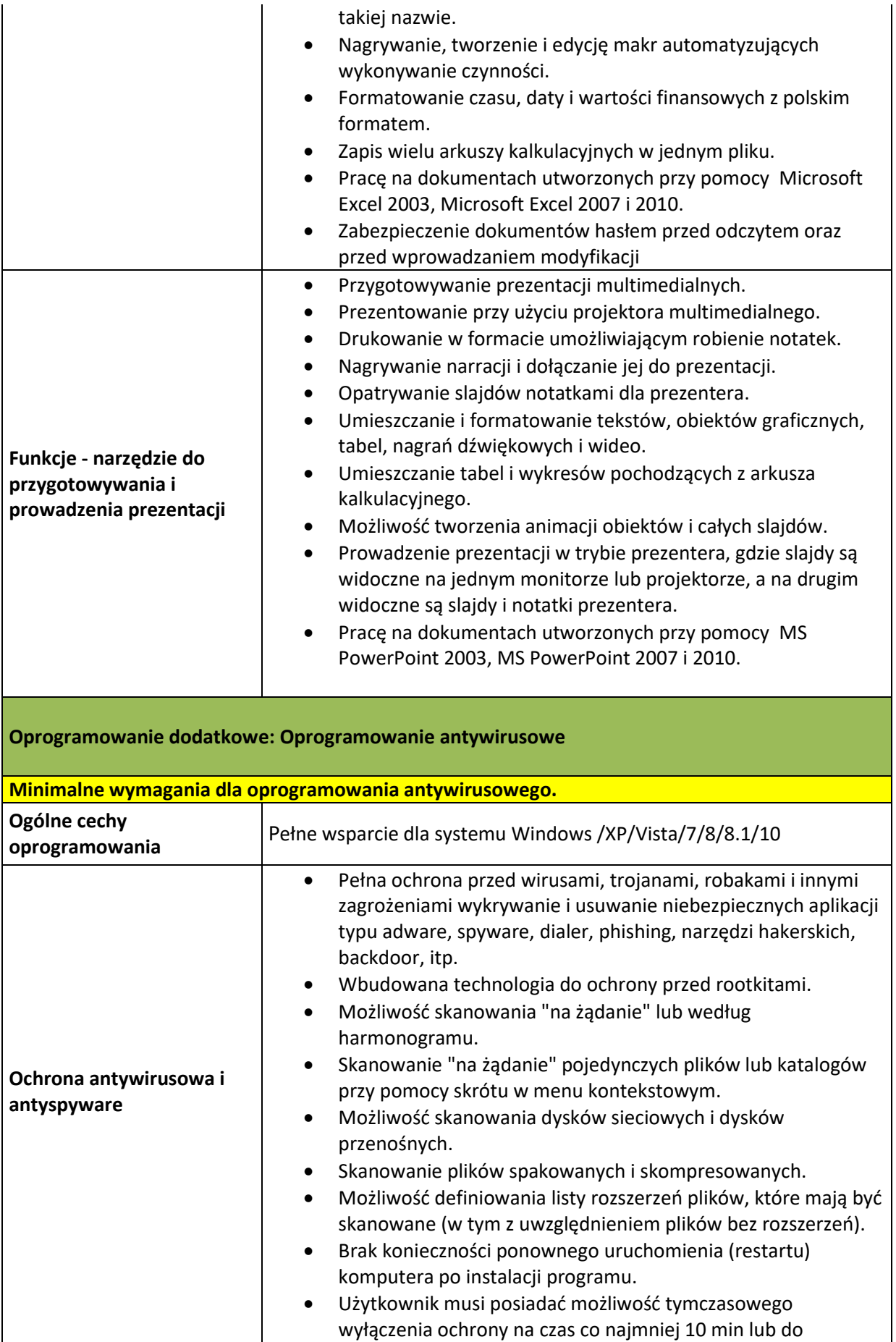

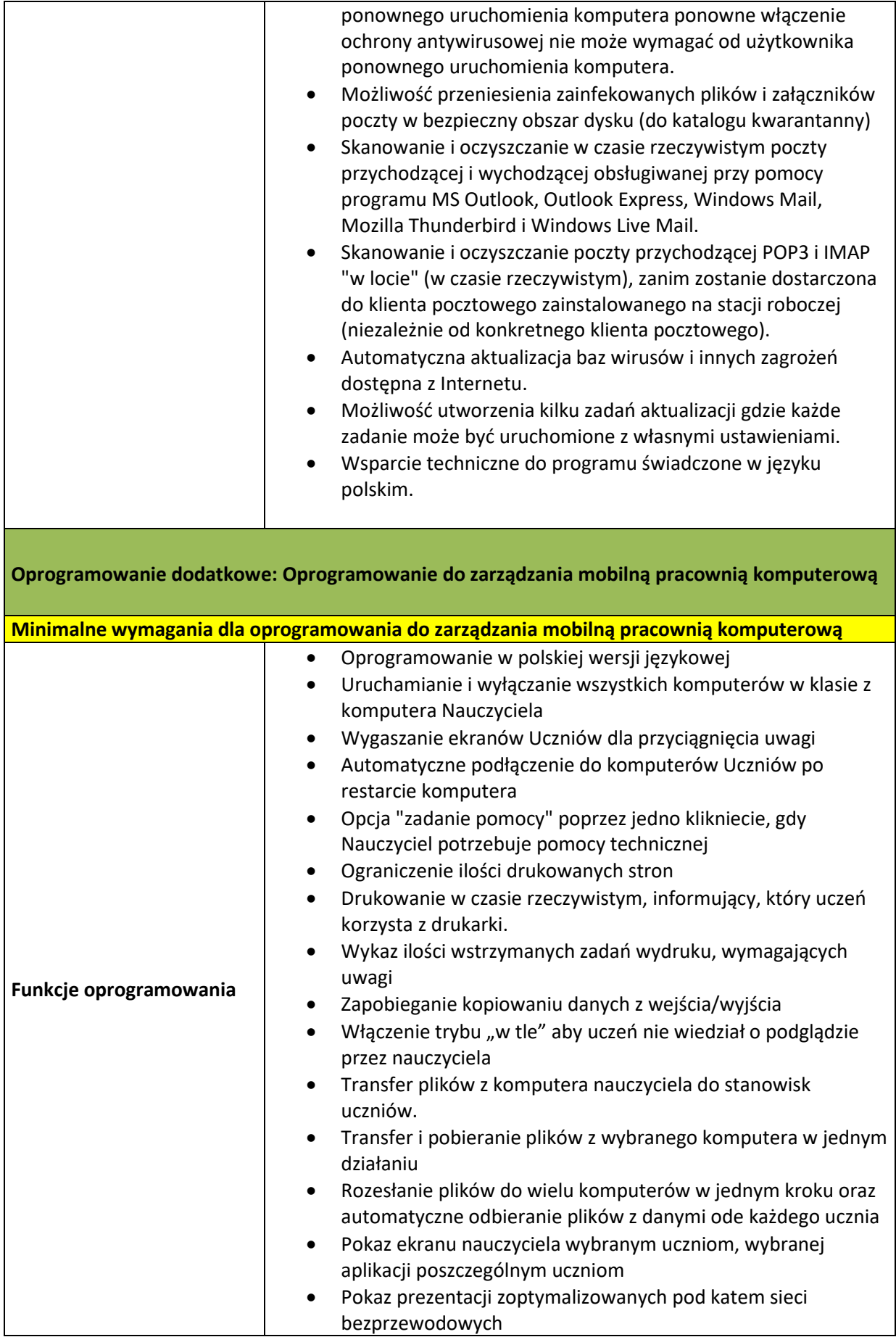

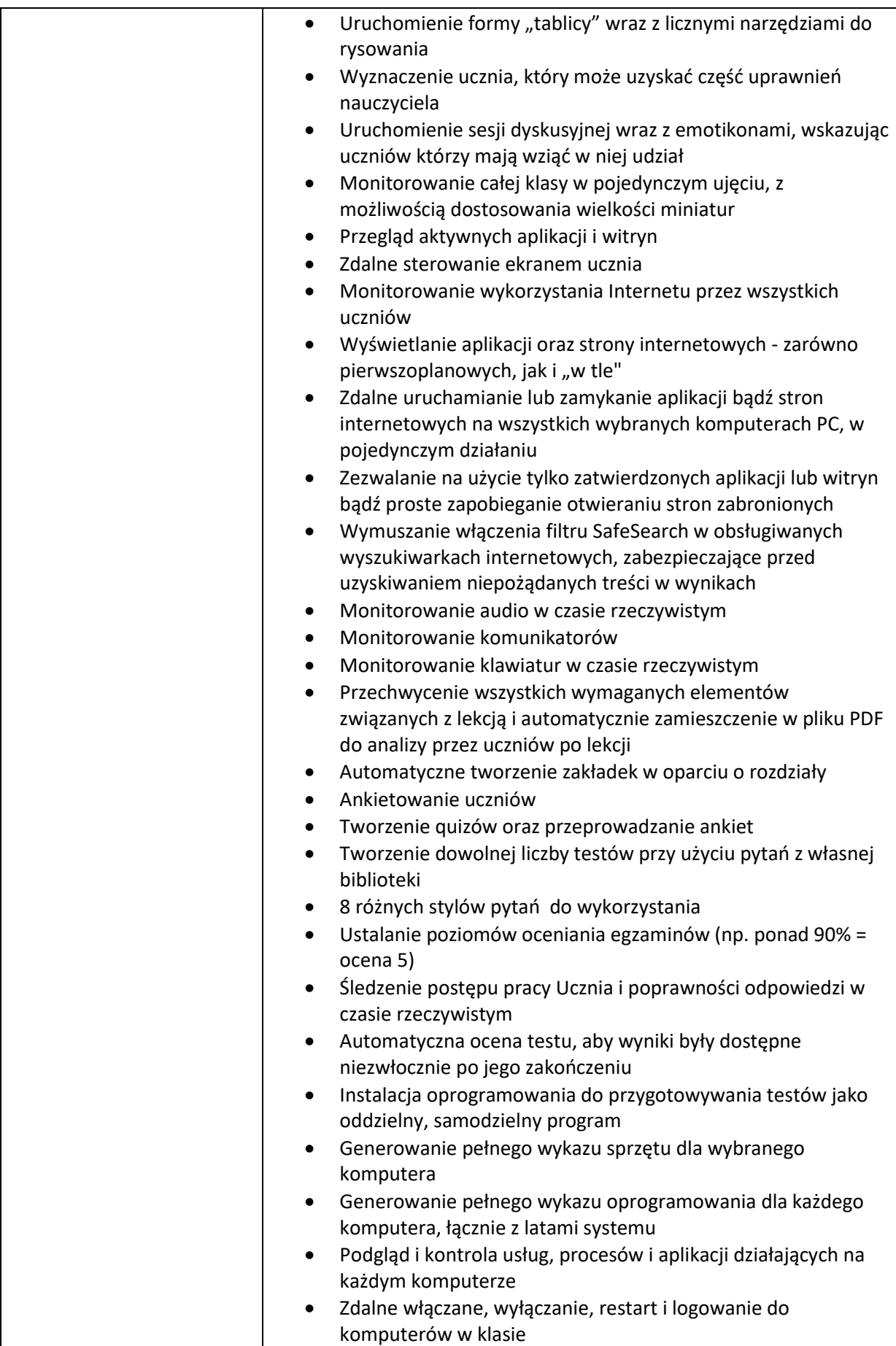

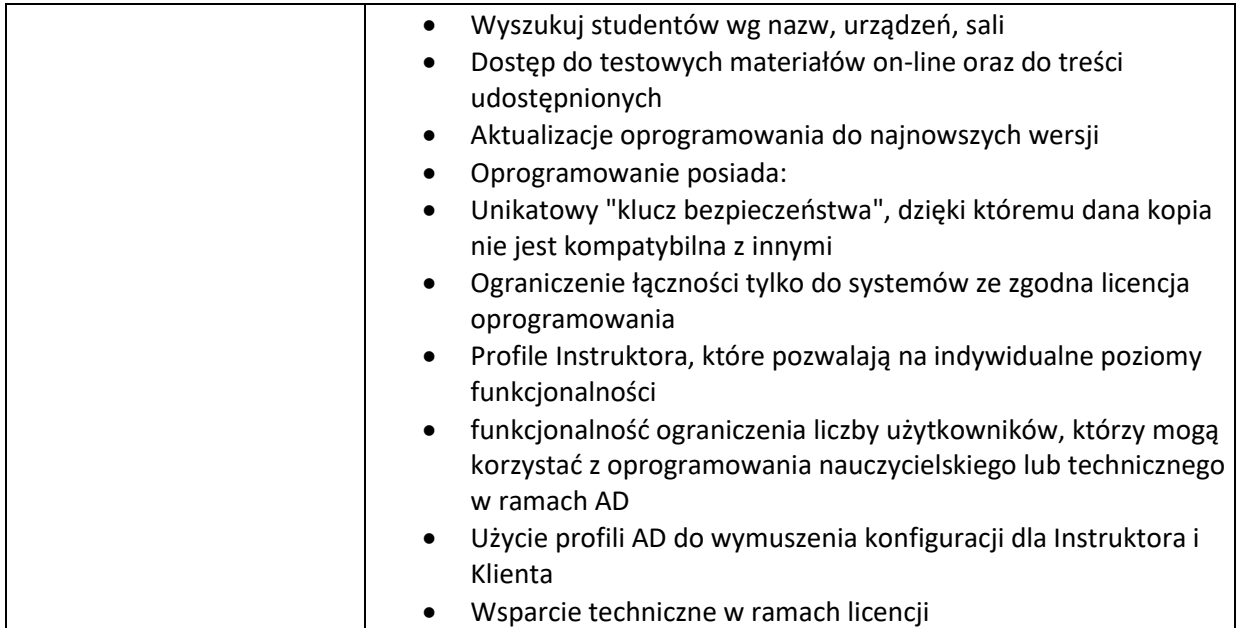

# **3. Tablet z systemem operacyjnym**

Zakres zadania obejmuje dostarczenie 19 tabletów z systemem operacyjnym.

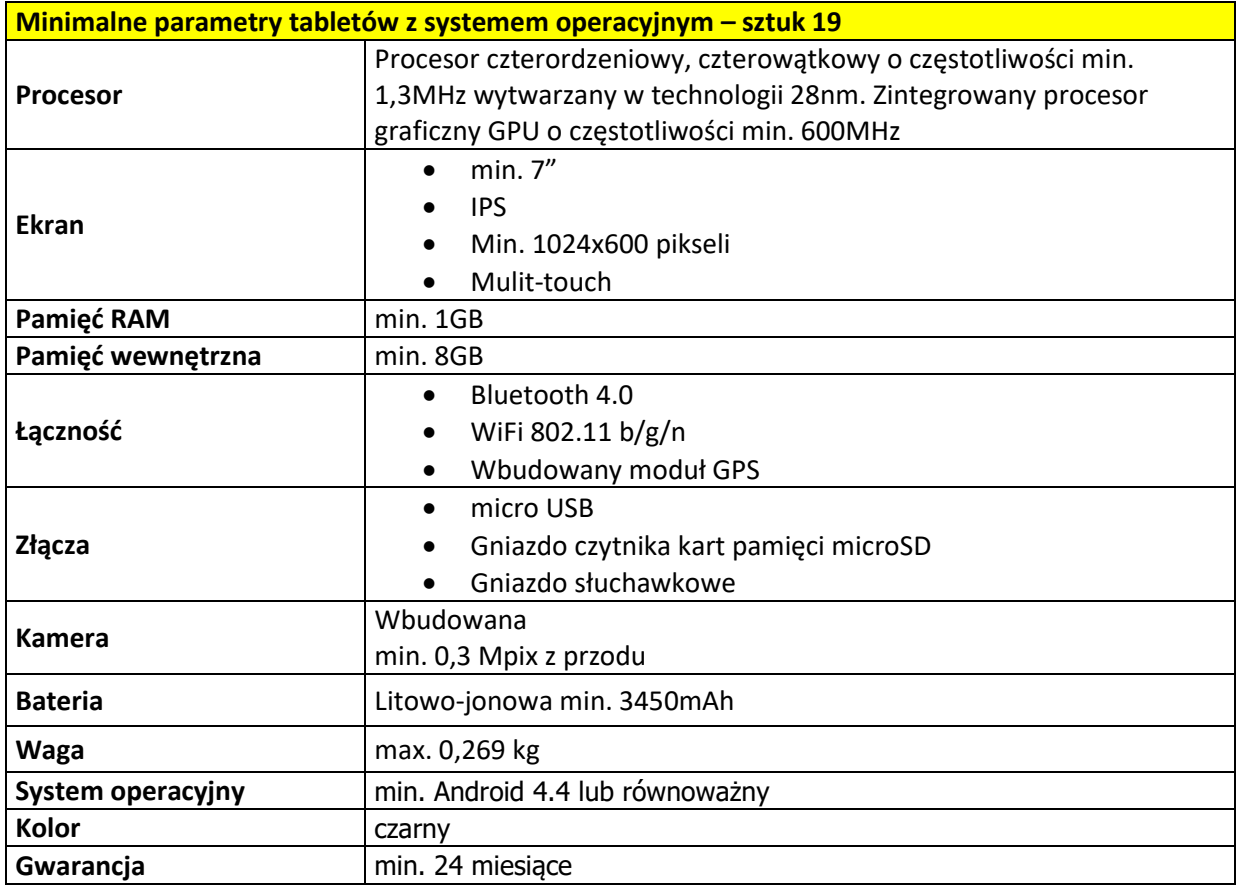

### **4. Urządzenie wielofunkcyjne**

W ramach zadania Wykonawca dostarczy 4 urządzenia wielofunkcyjne o minimalnych wymaganiach przedstawionych poniżej, do miejsc wskazanych przez Zamawiającego na etapie realizacji.

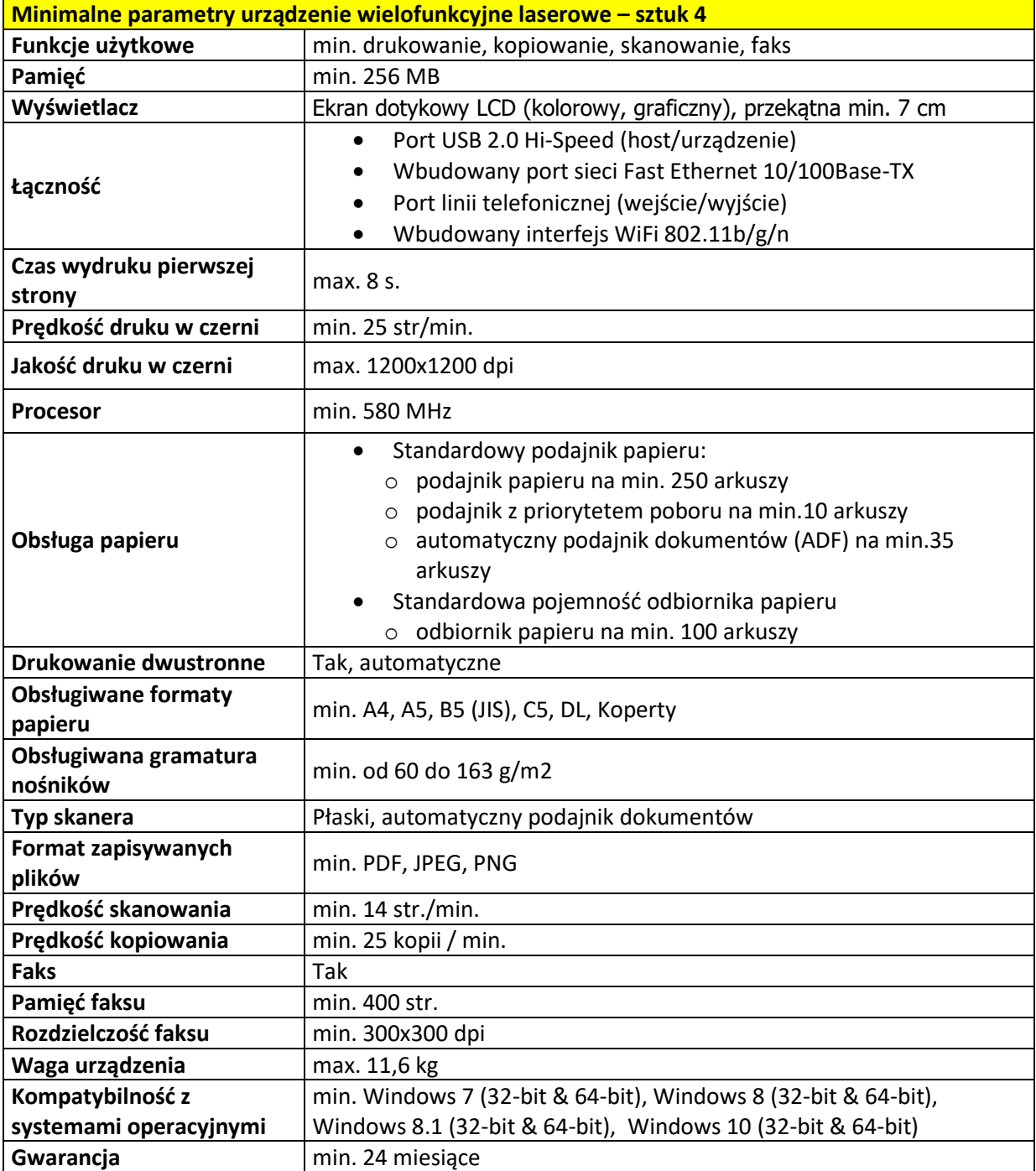

# **5. Drukarka laserowa**

W ramach zadania Wykonawca dostarczy 1 drukarkę laserową o minimalnych wymaganiach przedstawionych poniżej, do miejsca wskazanego przez Zamawiającego na etapie realizacji.

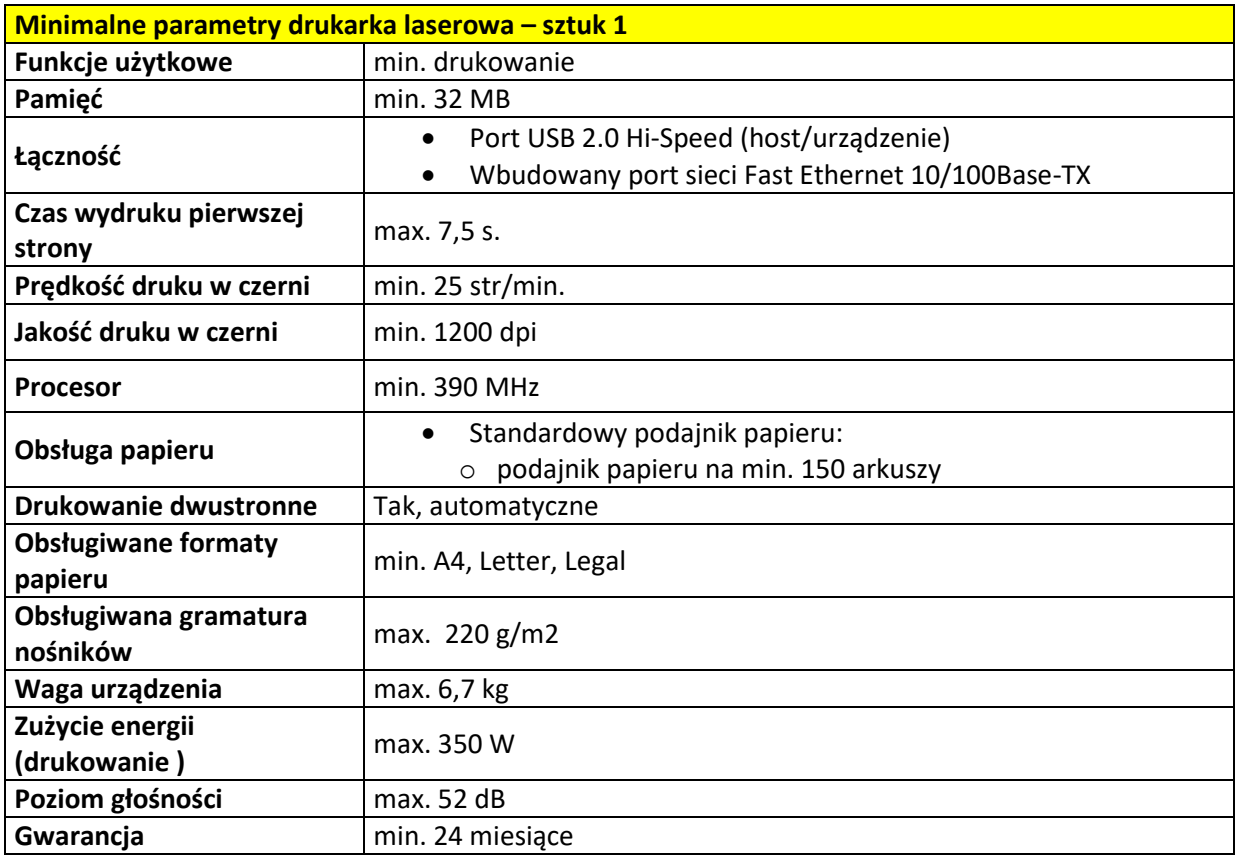

### **6. Pracownia językowa**

Zakres zadania obejmuje dostawę i wdrożenie 5 kompletnych cyfrowych pracowni językowych (łącznie z 5 komputerami mobilnymi dla nauczycieli oraz 80 sztukami tabletów mobilnych ucznia), wraz z ich instalacją, konfiguracją oraz szkoleniem personelu wskazanego przez Zamawiającego;

Montaż pracowni językowych w miejscach docelowych musi zostać zatwierdzony przez Zamawiającego.

Minimalne wymagania jednej cyfrowej pracowni językowej na 16 stanowisk uczniowskich i jednego stanowiska nauczycielskiego składająca się z następujących elementów:

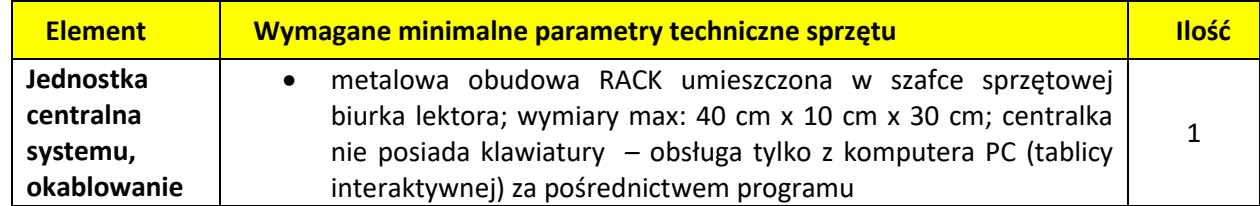

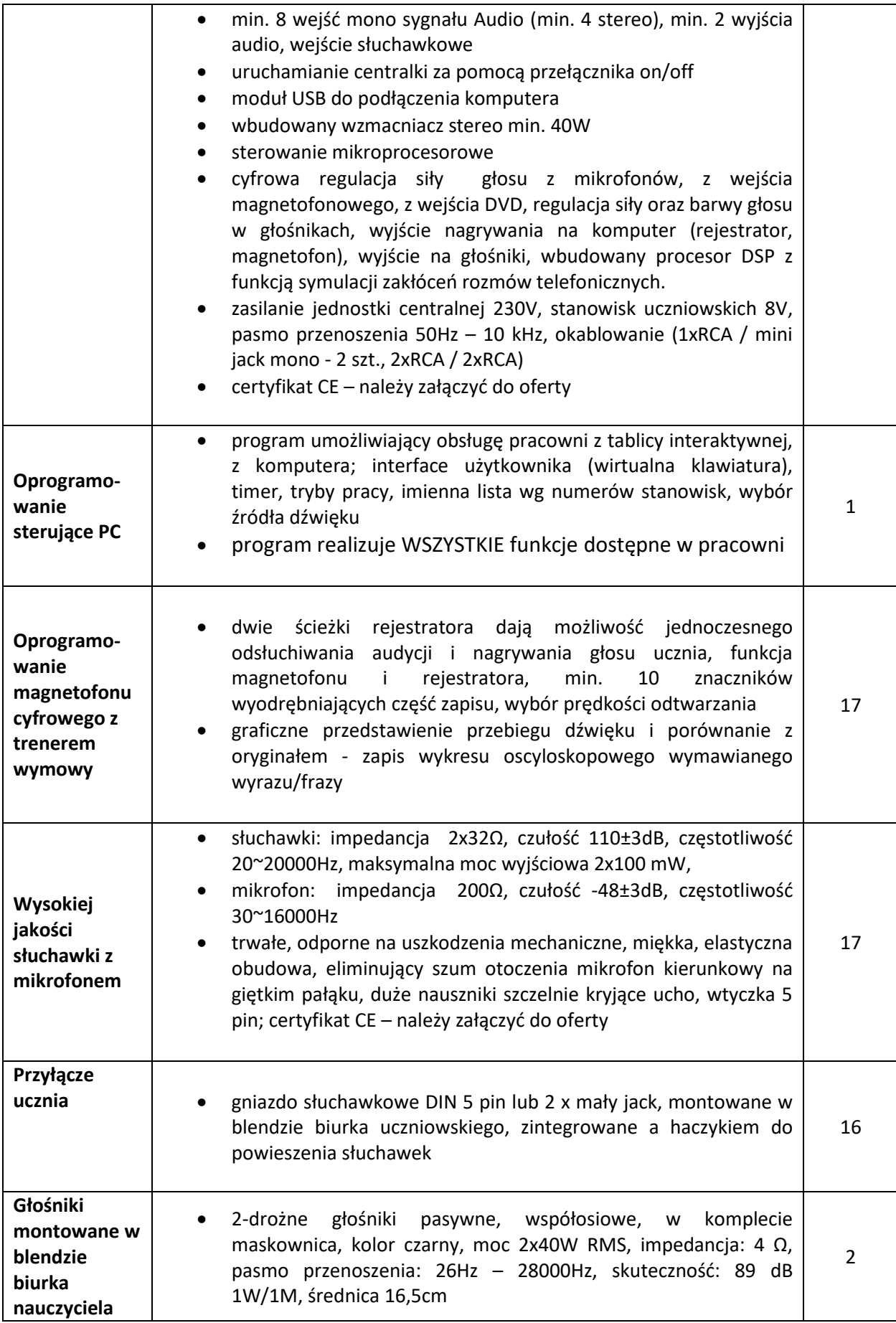

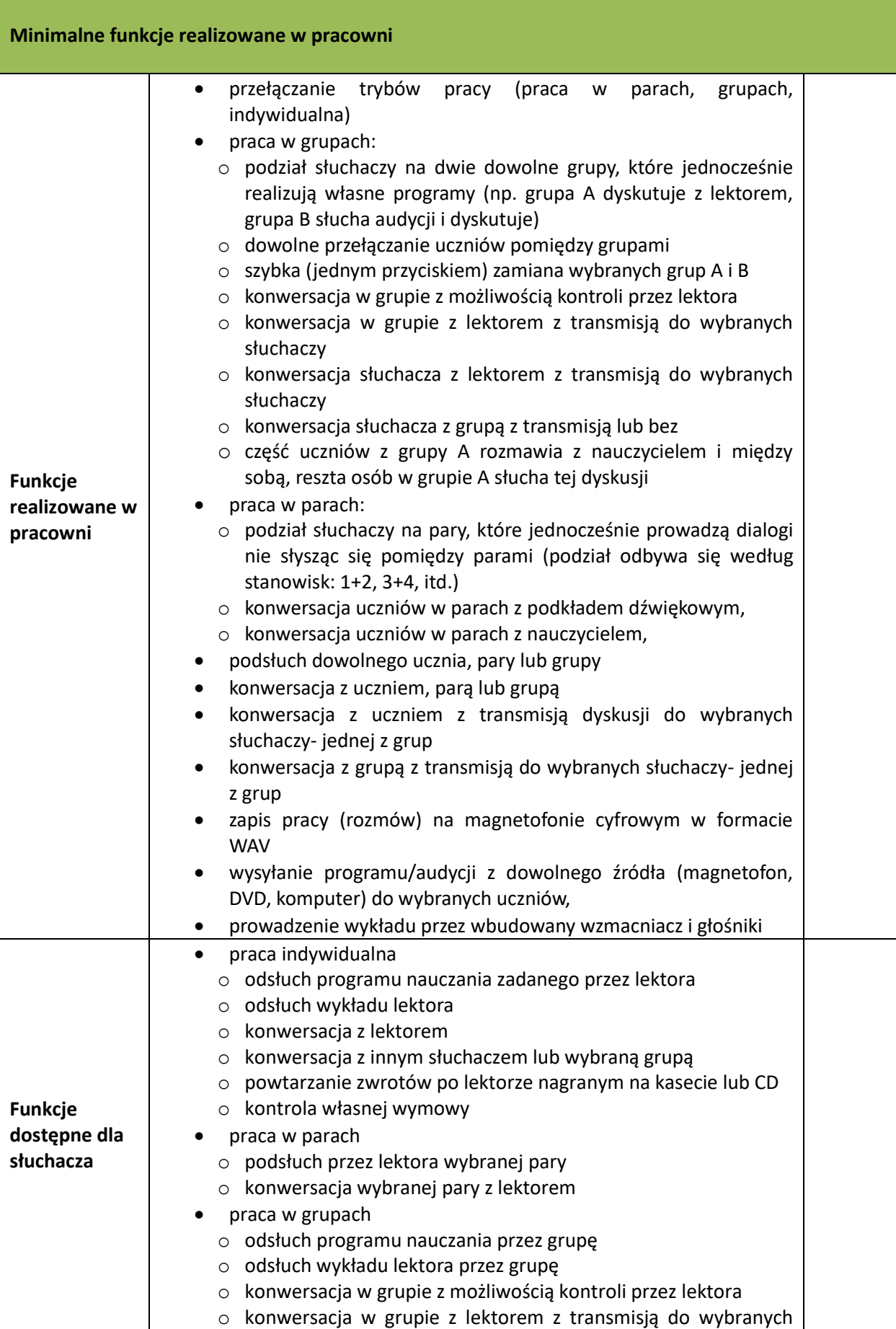

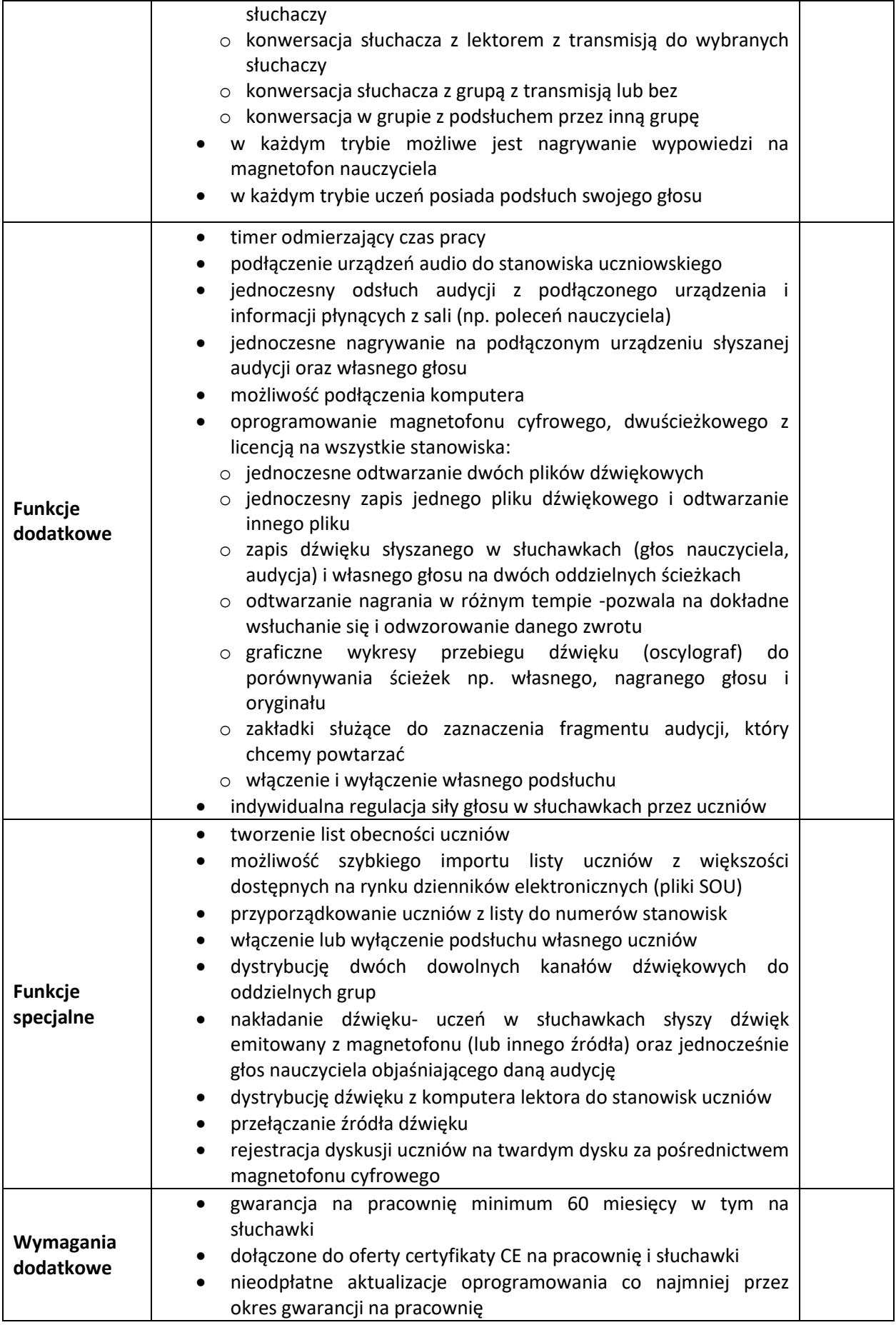

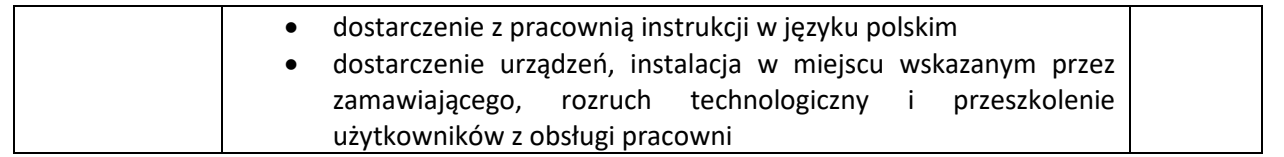

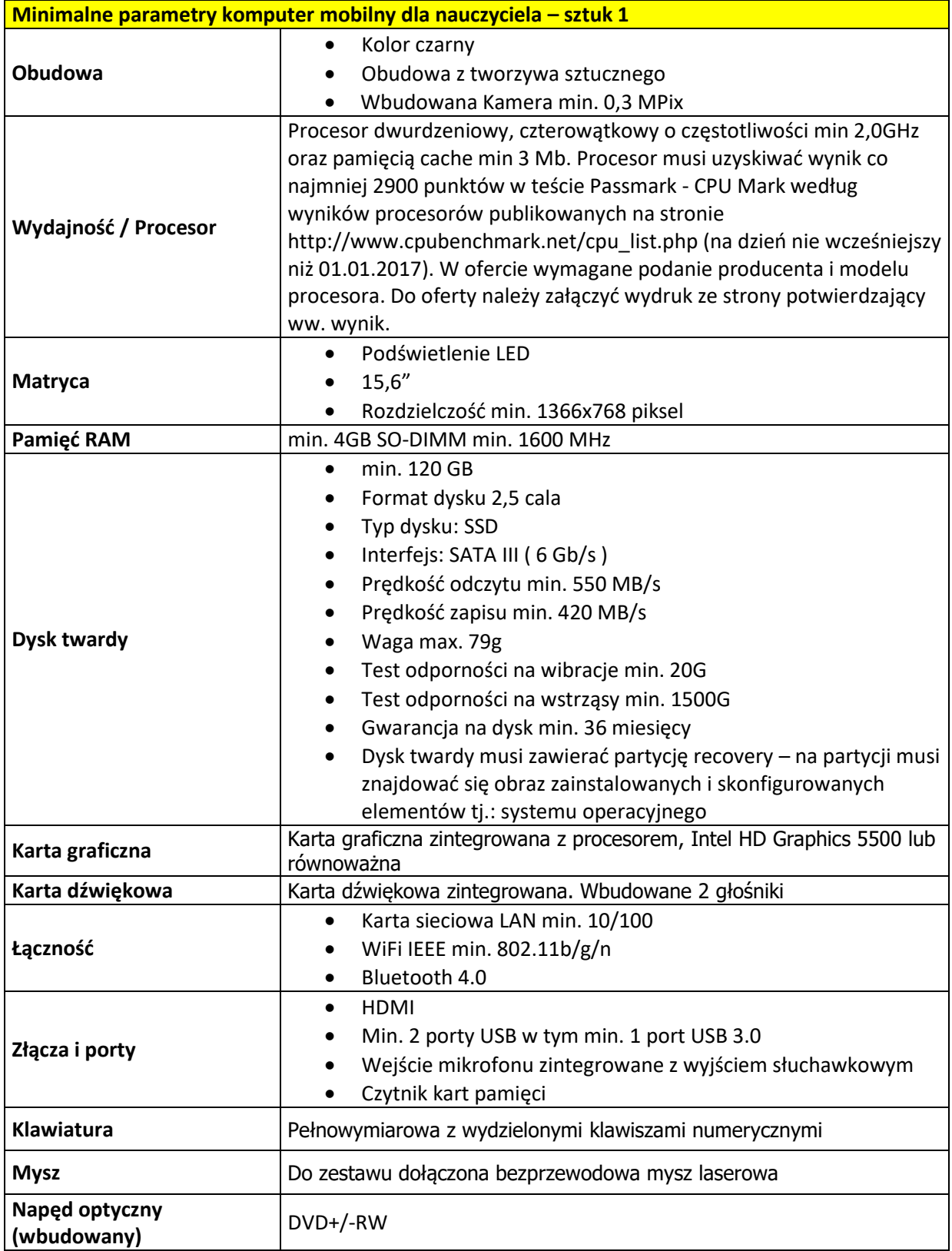

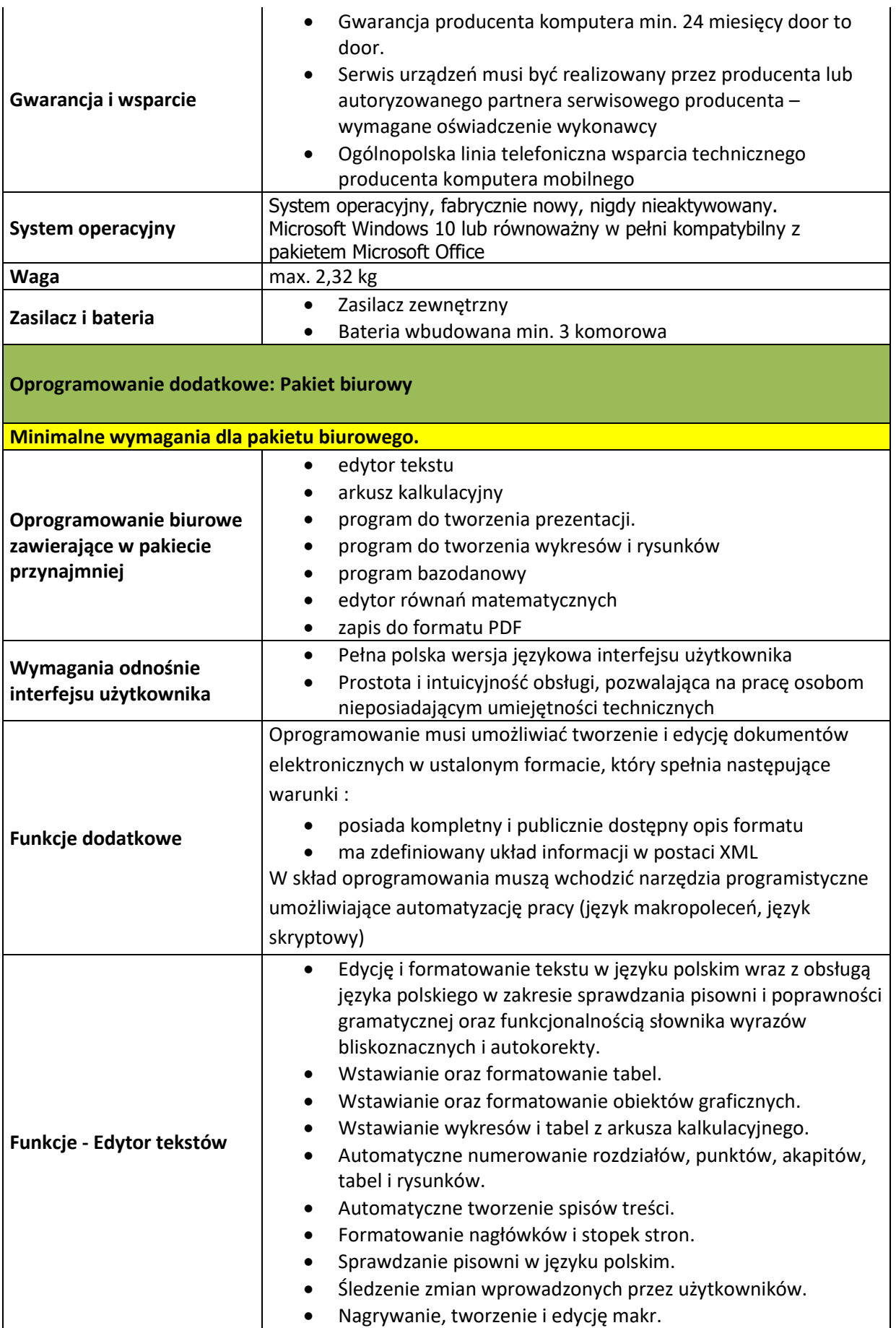

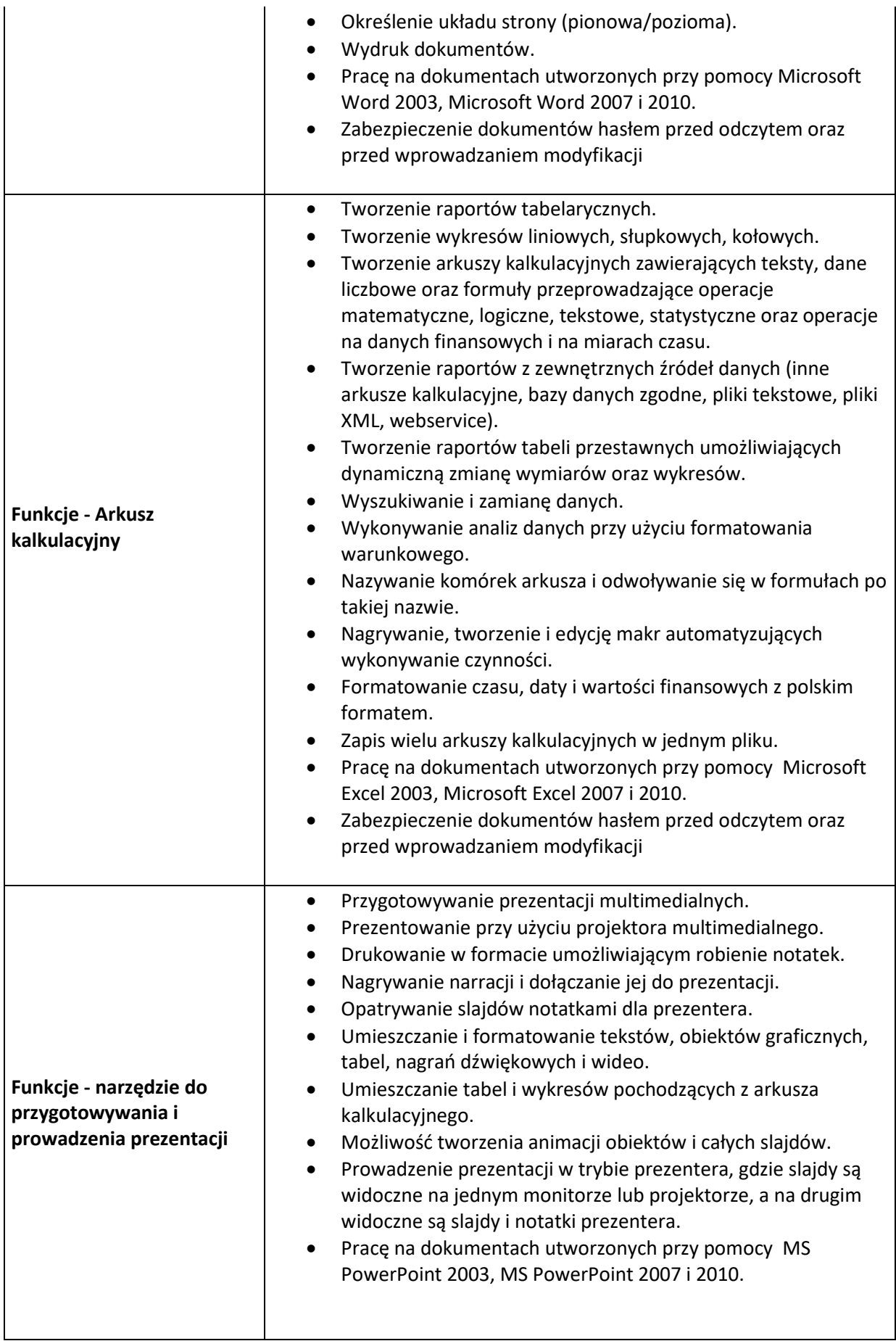

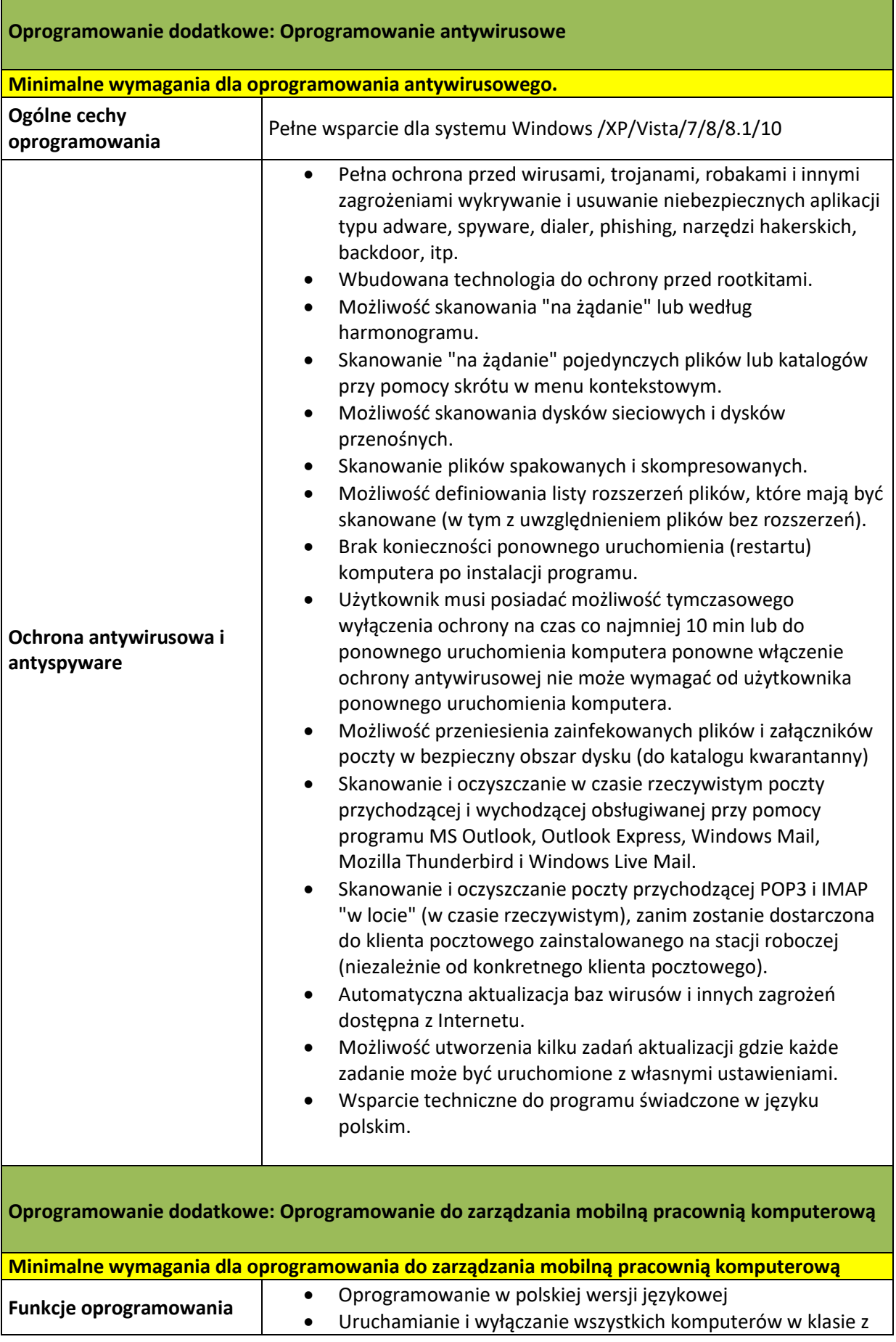

É

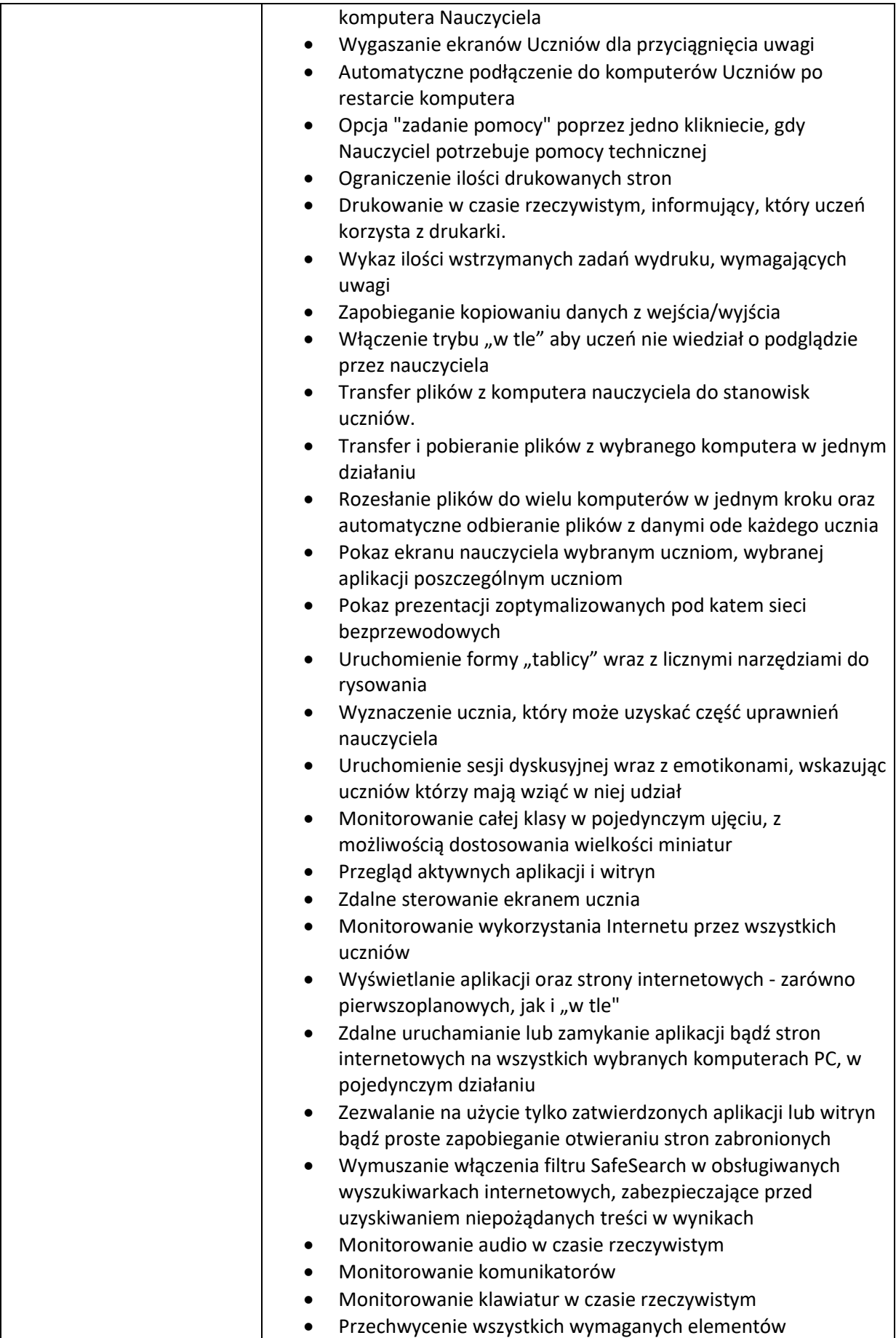

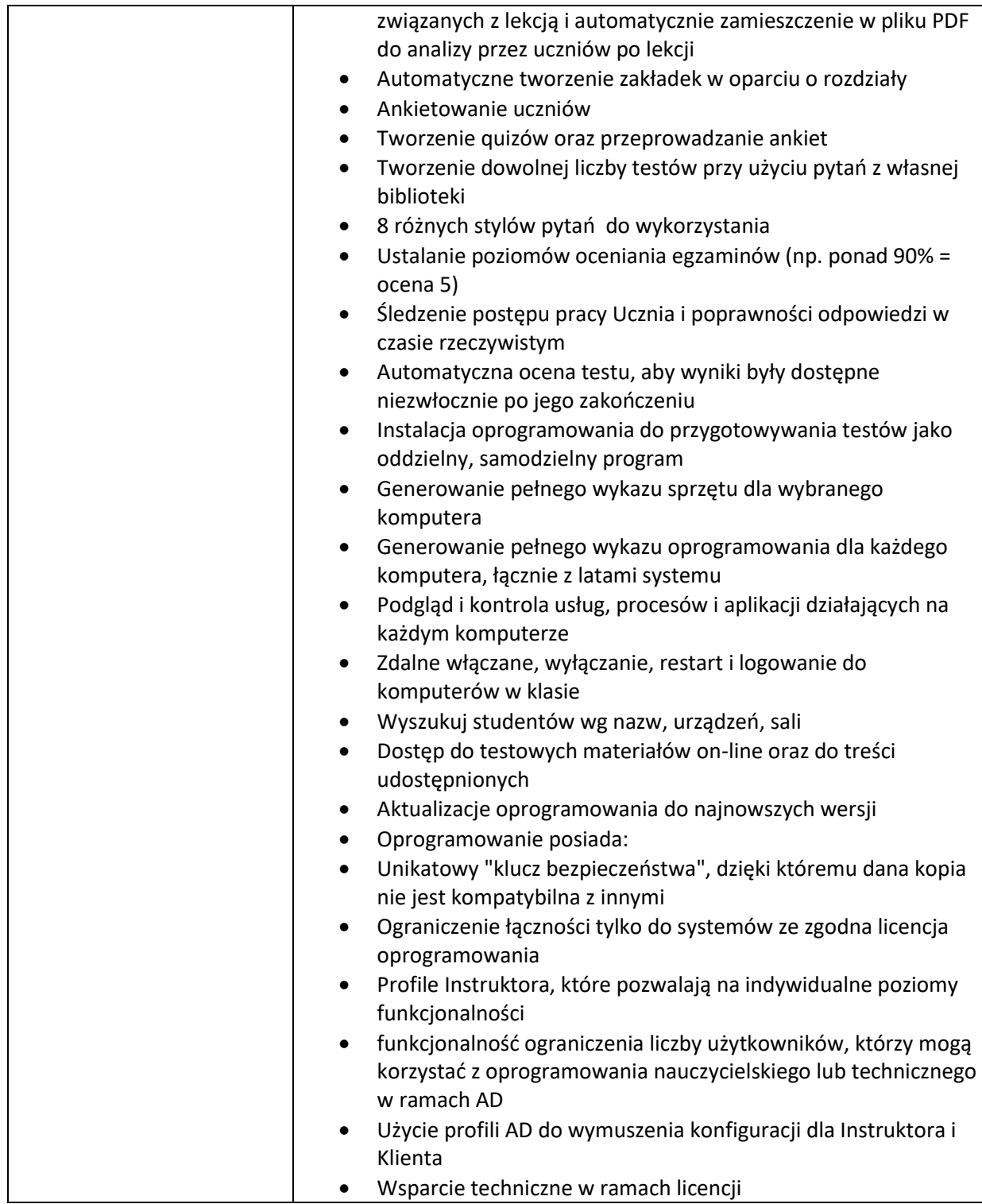

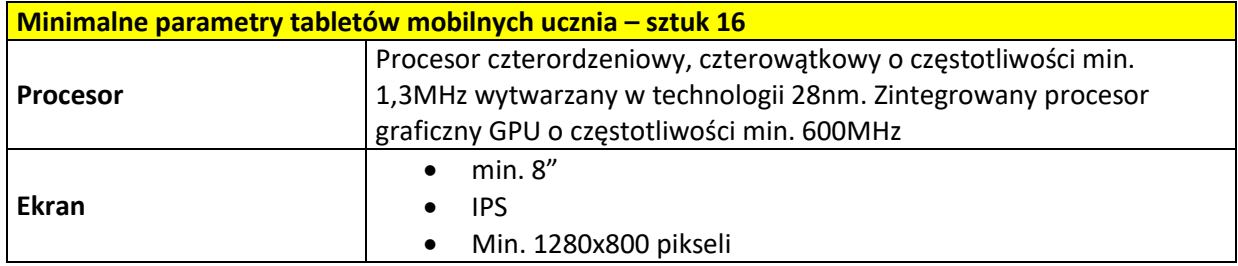

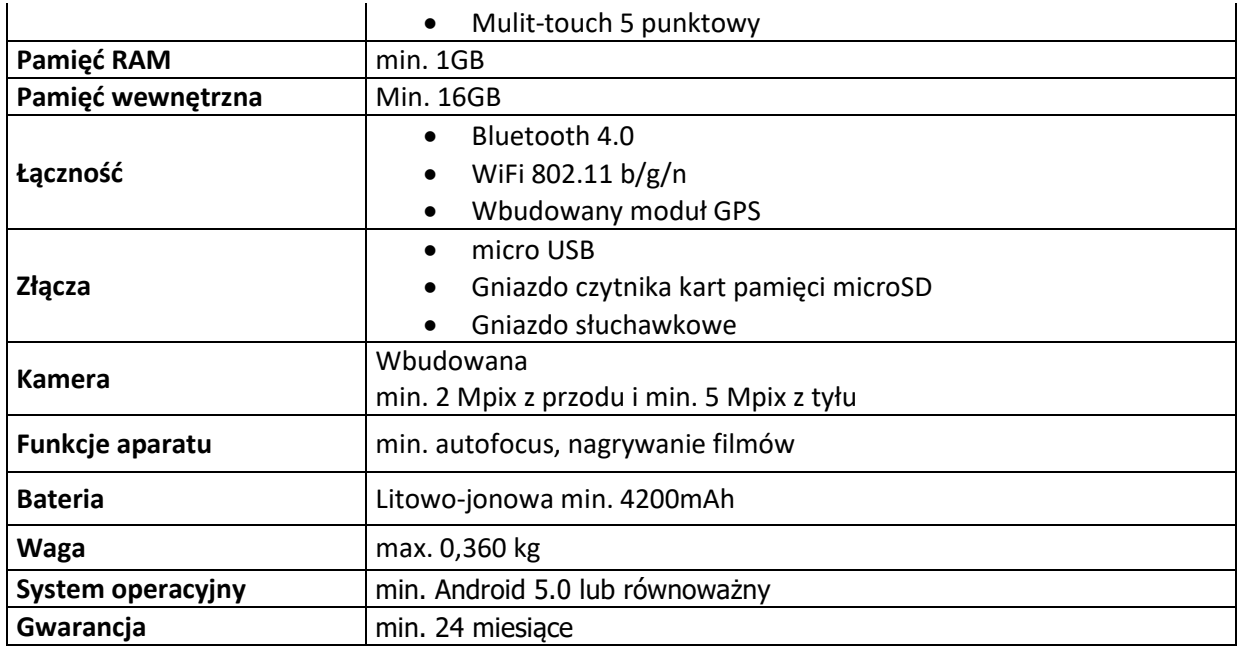

### **7. Odtwarzacz CD**

W ramach zadania Wykonawca dostarczy 1 sztukę odtwarzacz CD o minimalnych wymaganiach przedstawionych poniżej, do miejsca wskazanego przez Zamawiającego na etapie realizacji.

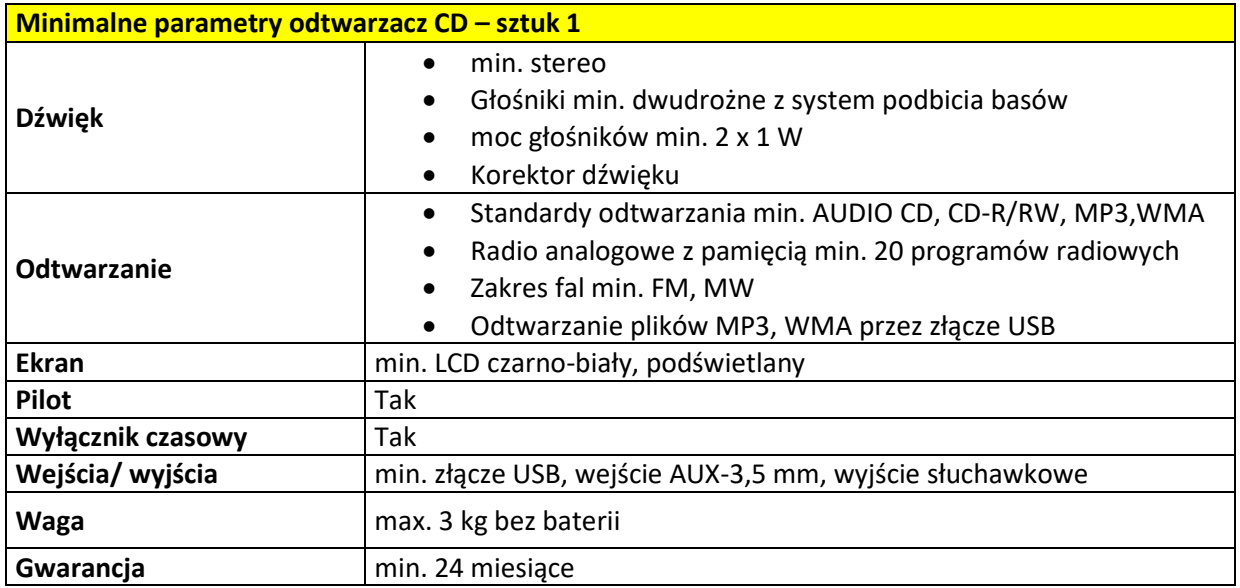

# **8. Aparat cyfrowy**

W ramach zadania Wykonawca dostarczy 3 sztuki - aparat cyfrowy o minimalnych wymaganiach przedstawionych poniżej, do miejsca wskazanego przez Zamawiającego na etapie realizacji.

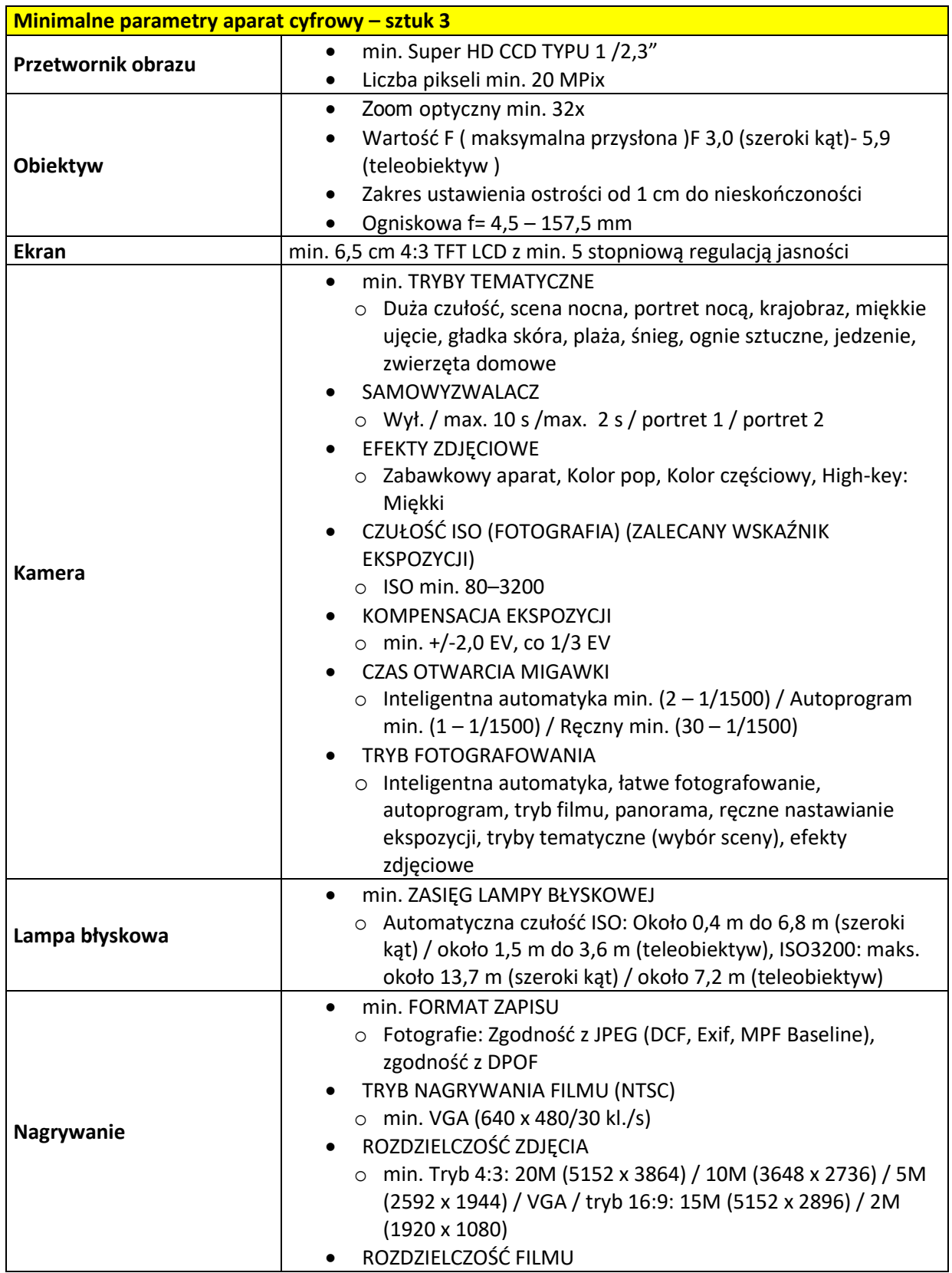

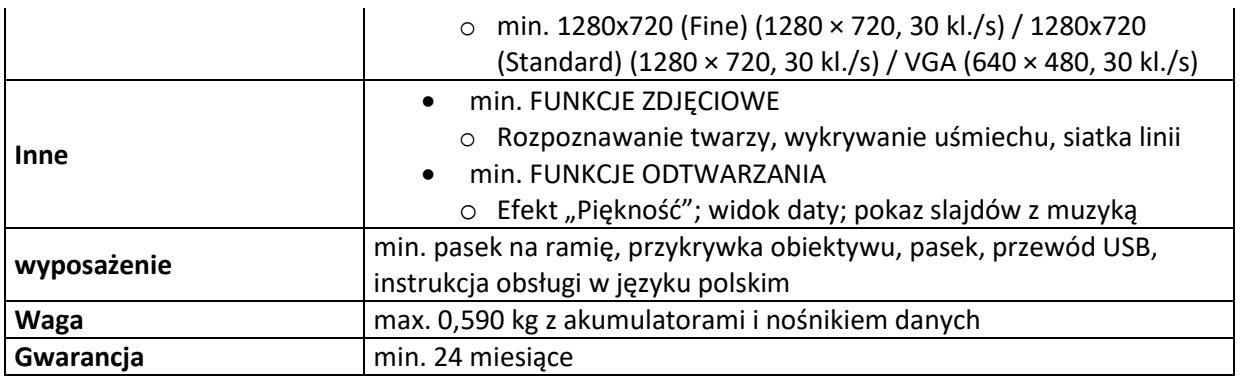

#### **9. Podłoga interaktywna**

Zakres zadania obejmuje dostawę wraz z wdrożeniem, instalacją i konfiguracją 2 zestawów podłogi interaktywnej składających się z zintegrowanego system czujników, wbudowanego projektora, wbudowanego komputera oraz zestawu gier i aplikacji, dedykowanego wieszaka sufitowego oraz kompletu niezbędnego kabli. Docelowe miejsca montażu zestawów podłóg interaktywnych zostaną zatwierdzone z Zamawiającym przed podjęciem prac instalacyjnych.

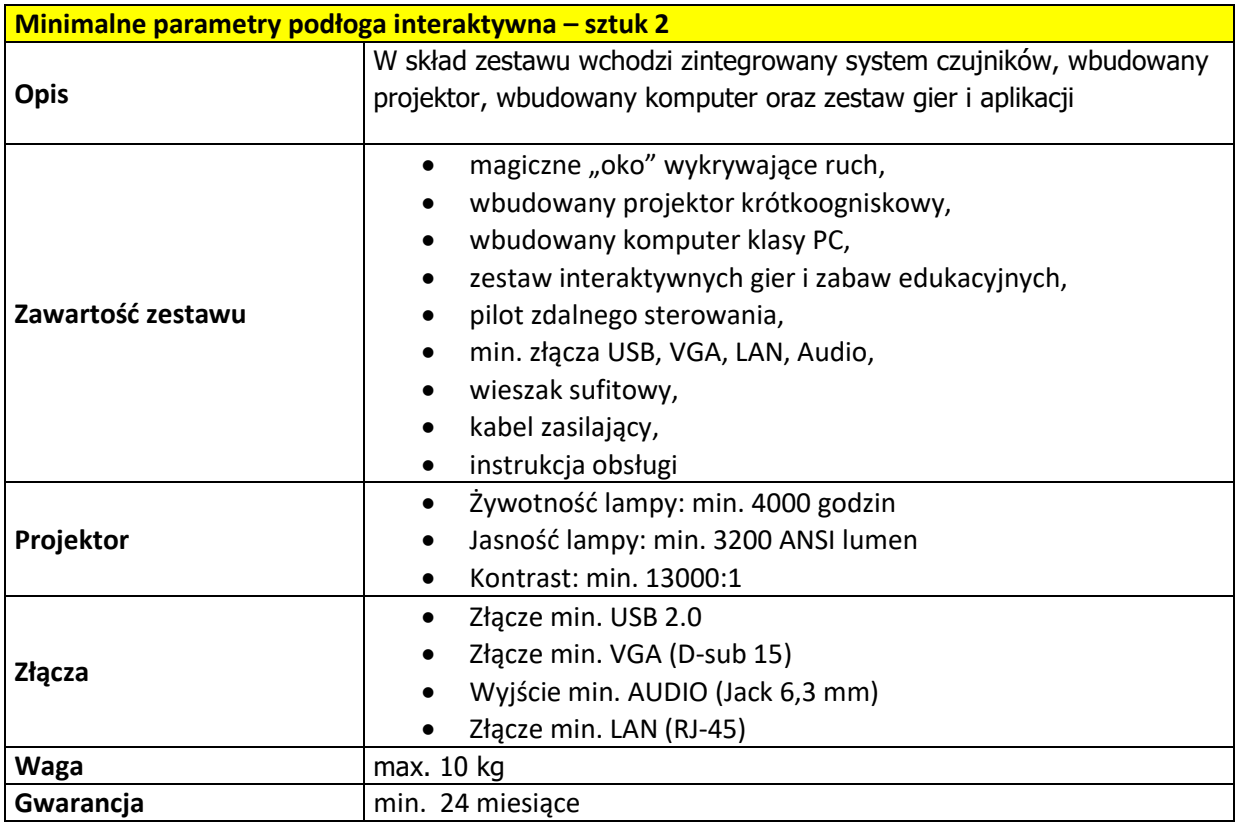

#### **Ogólne warunki serwisu:**

1. W ramach udzielonej gwarancji Wykonawca zobowiązany jest do usunięcia wszelkich wad dostarczonego sprzętu, a w szczególności technicznych, technologicznych, programowych i wykonawczych uniemożliwiających prawidłową pracę lub obniżających jej jakość.

2. W przypadku wystąpienia jakichkolwiek z wyżej wymienionych wad Wykonawca musi ją usunąć lub dostarczyć zastępczo jednostkę sprzętu funkcjonalnie równoważną (o parametrach techniczno – eksploatacyjnych nie gorszych od uszkodzonej jednostki) w ciągu 72 godzin od momentu zgłoszenia. Zgłoszenie uszkodzenia może nastąpić dowolnego dnia roboczego w godz. 7.30 – 15.30. Zgłoszenie składane będzie telefonicznie lub milowo do siedziby Wykonawcy.